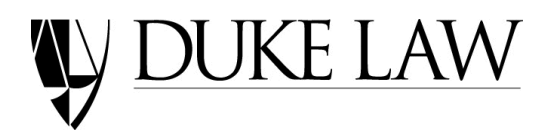

DUKE LAW SCHOOL INFORMATION SERVICES ACADEMIC TECHNOLOGIES DEPARTMENT BOX 90361 DURHAM, NORTH CAROLINA 27708-0361

WAYNE MILLER ASSOCIATE DEAN FOR ACADEMIC TECHNOLOGIES SENIOR LECTURING FELLOW

TELEPHONE (919) 613-7243 Telefax (919) 613-7237 E-Mail: wayne.miller@Law.Duke.Edu

July 1, 2019

Dear Incoming Students:

On behalf of the staff of Academic Technologies I would like to welcome you to Duke Law. The following gives you some initial information about technology at our law school. Duke Law has made a strong commitment to technology, which manifests itself in a number of ways: power available at most seats in classrooms and the library; meeting spaces and classrooms fully outfitted with A/V equipment; and subsidized student printers inside and outside of the library, as well as free scanners.

Although we do not *require* that you own a notebook or laptop computer, you will find that your participation in the law school will benefit greatly from your having a new or near-new computer.

At our computer session during orientation, we can guide you through configuring your computer to operate on our network. We also provide the links to download software you will need. I encourage all of you to get a head start on this process before you arrive. **Please visit our website at <http://law.duke.edu/actech> on or after July 15**. Click on the "New Students" link, and you will find information and downloads to set up your computer for use in the law school. You will need to use your Duke-issued NetID and your NetID password for this process.

If you have not yet purchased a computer, please review our Computer Recommendations page [\(http://law.duke.edu/actech/incomingstudents/\)](http://law.duke.edu/actech/incomingstudents/). Because of the price and the special support that the Duke Technology Center offers, including accidental damage coverage, we strongly recommend the Dell and Apple student bundles at Duke Stores [\(http://dukestores.duke.edu/cpustore/;](http://dukestores.duke.edu/cpustore/) 919-684-8956). To see the bundles, please point your browser to:

<http://epos1.sequoiars.com/ePOS?store=709&form=shared3%2findex%2ehtml&design=709> .

Our recommended operating system is Windows, but we know many of you prefer to use Mac computers. If so, we recommend that you add Windows to your Mac computer (VMWare Fusion is available for free at Duke to allow that). Please note that our exam software will run natively on either Windows or macOS, but will not run in any other operating system or within a virtual environment.

Duke University has a site license with Microsoft that provides free access to Microsoft software such as Windows 10 and Microsoft Office. Duke licenses many other useful software packages as well, including Adobe's Creative Cloud.

If you have any questions, please feel free to contact me by email to [wayne.miller@law.duke.edu](mailto:wayne.miller@law.duke.edu) or by phone, 919-613-7243, or contact the helpdesk [\(helpdesk@law.duke.edu](mailto:helpdesk@law.duke.edu) or 919-613-7072). We all look forward to meeting you soon.

Wayne Miller